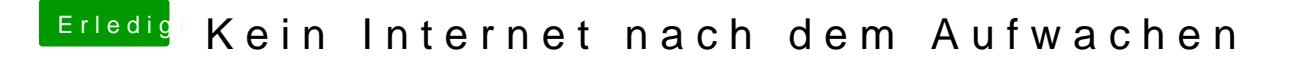

Beitrag von al6042 vom 19. August 2017, 12:40

SIcher das es am IntelMausiEthernet liegt? kannst du bitte Mal ein Foto vom ak Pianie a pagsten?